## Fichier:How to Listen to Apple Music on Garmin Forerunner Watch garmin-forerunner.jpg

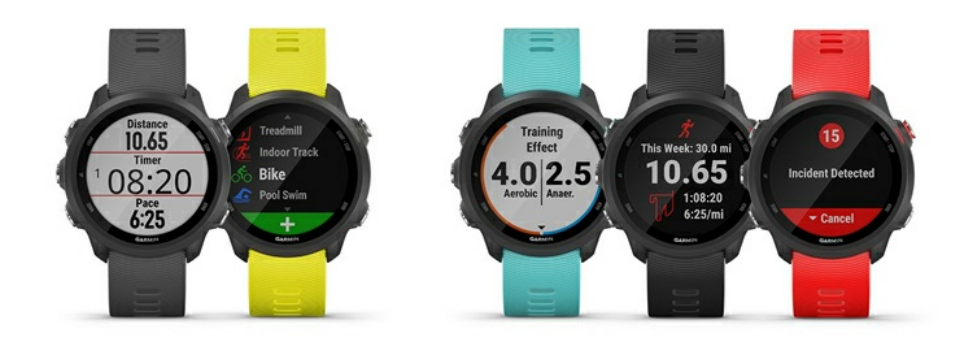

Pas de plus haute résolution disponible.

[How\\_to\\_Listen\\_to\\_Apple\\_Music\\_on\\_Garmin\\_Forerunner\\_Watch\\_garmin-forerunner.jpg](https://wikifab.org/images/1/1e/How_to_Listen_to_Apple_Music_on_Garmin_Forerunner_Watch_garmin-forerunner.jpg) (800 × 300 pixels, taille du \*chier : 122 Kio, type MIME : image/jpeg) How\_to\_Listen\_to\_Apple\_Music\_on\_Garmin\_Forerunner\_Watch\_garmin-forerunner

## Historique du fichier

Cliquer sur une date et heure pour voir le fichier tel qu'il était à ce moment-là.

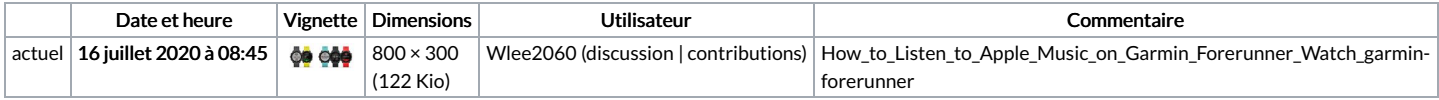

Vous ne pouvez pas remplacer ce fichier.

## Utilisation du fichier

La page suivante utilise ce fichier :

How to Listen to Apple Music on Garmin [Forerunner](https://wikifab.org/wiki/How_to_Listen_to_Apple_Music_on_Garmin_Forerunner_Watch) Watch

## Métadonnées

Ce fichier contient des informations supplémentaires, probablement ajoutées par l'appareil photo numérique ou le numériseur utilisé pour le créer. Si le fichier a été modifié depuis son état original, certains détails peuvent ne pas refléter entièrement l'image modifiée.

Logiciel utilisé www.meitu.com